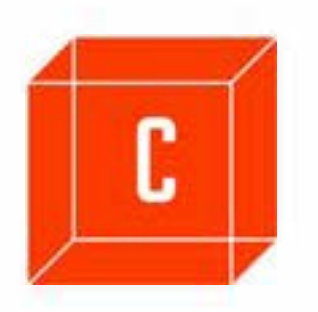

# **Content and member management software**

Grow your membership by attracting visitors and increasing current membership engagement

(not afilliated with BNI Global)

chapter-in-a-box.com - membership software dppl.com - design, software, hosting

Contact: matt@dppl.com

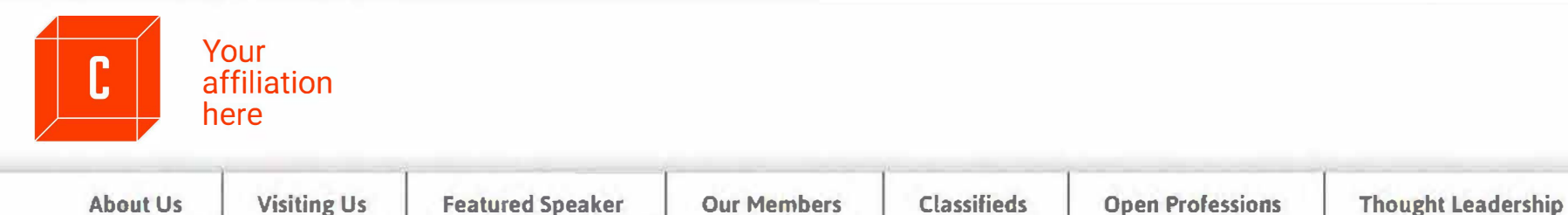

Events **CIAB Discuss <b>D Members Only Access** 

## Login / Registration / Reset password

Enter your BNI-1 profile email address.

To register, type in a password and click "Enter." You will receive a confirmation email with a link. Click on the link to confirm your registration: you now have access to the members portion of the site.

To reset your password, enter your BNI-1 profile email address and click on the link below "reset your password." A new password will be sent to your email address which you can use to login. Once logged in, you can change this password.

**Note:** Do not block email from "bni1.com". In Outlook right click the email and select "Never block sender." For corporate email servers whitelist the BNI1 email server ip4:66.216.53.200/29 and ip4 64.147.99.232/29 and the domain mail.ciab .com.

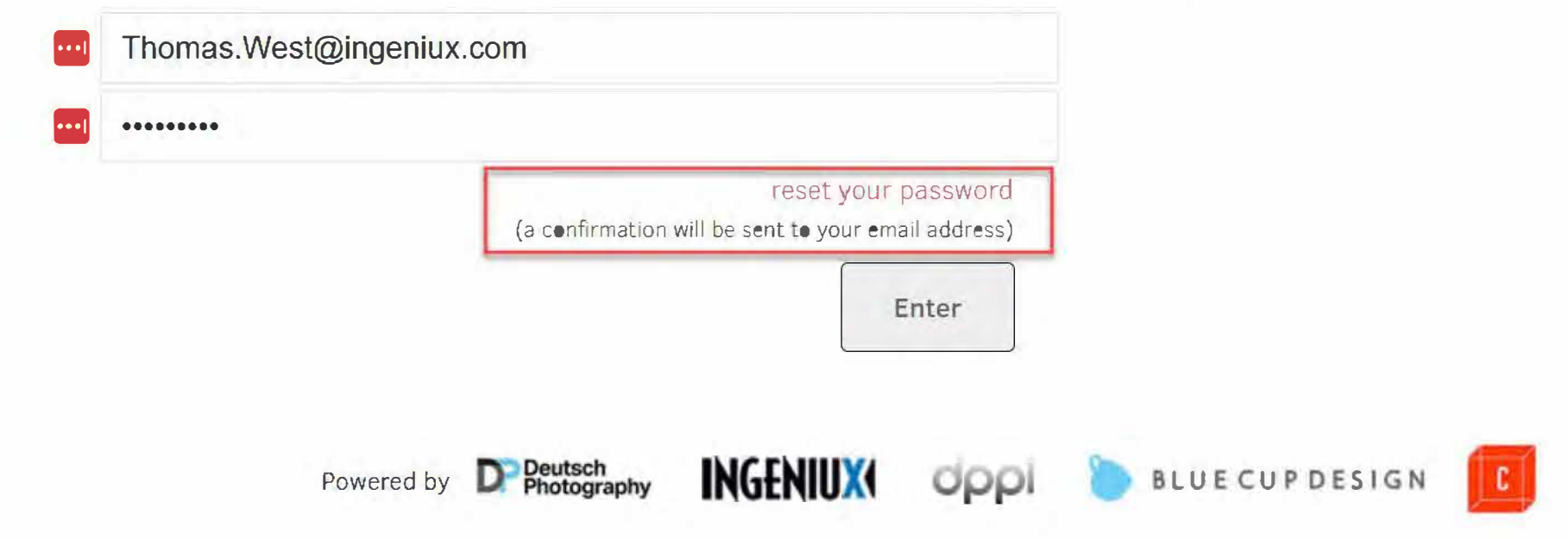

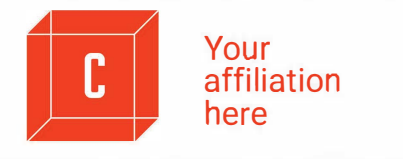

# OQJOEJ

..

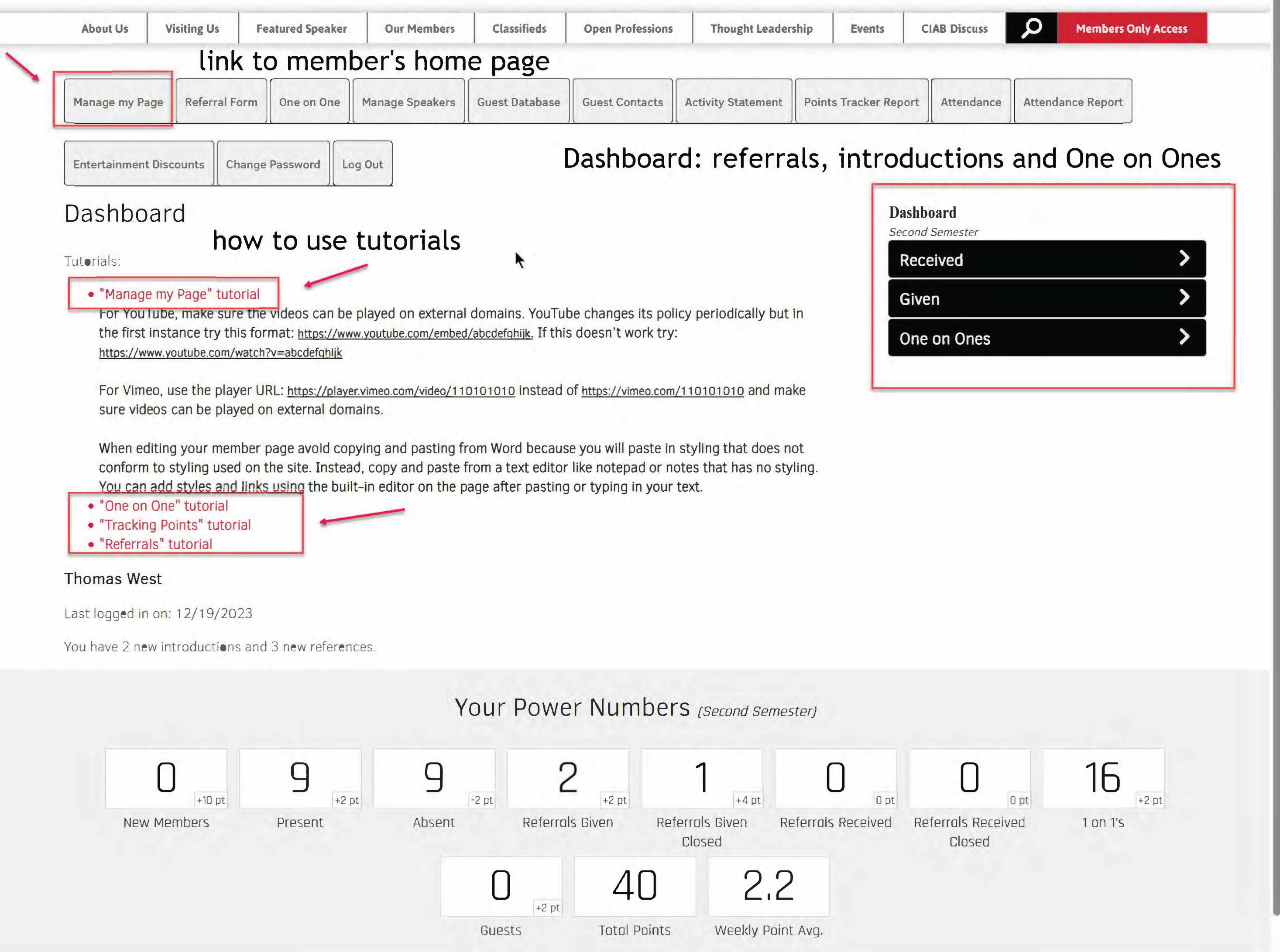

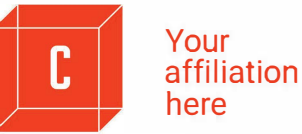

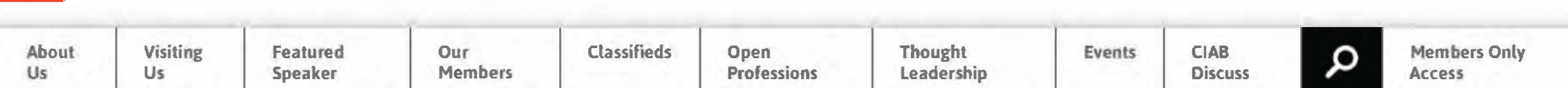

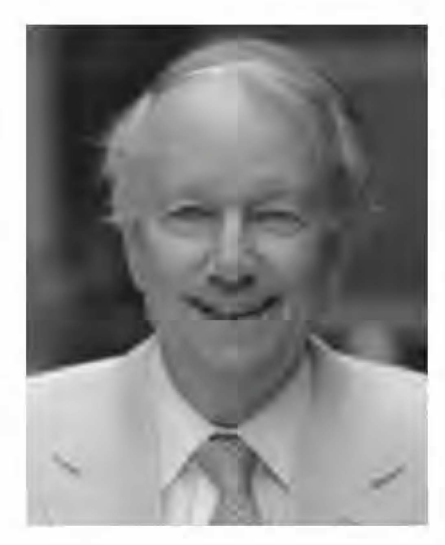

 $T_{\rm s}^{\rm th}$ bmas West Ph.D. Internet applications, transaction Internet Technology (Digital Page F 530 East 76 St., 27A New York, NY 10021 Tel: 212.988.7403 Cell: 1-646-797-9884 Fax: 000 Member since: 2015 Send Email Website: www.dppl.com Download contact

Fully editable member page: with holders for Youtube/Vimeo video, custom meta tags and description

## **Exactly What To Ask**

 $\begin{picture}(20,20) \put(0,0){\line(1,0){155}} \put(15,0){\line(1,0){155}} \put(15,0){\line(1,0){155}} \put(15,0){\line(1,0){155}} \put(15,0){\line(1,0){155}} \put(15,0){\line(1,0){155}} \put(15,0){\line(1,0){155}} \put(15,0){\line(1,0){155}} \put(15,0){\line(1,0){155}} \put(15,0){\line(1,0){155}} \put(15,0){\line(1,0){155}} \$ 

Help others help you: tell BNI1 members exactly what to ask for when thinking of your business.

The software used on bni1 com is available to multi-level-marketing organizations, from insurance and financial agencies to restaurant chains, Parent Teacher Associations, Homeowner Associations or professional trade organizations,

Contact us. Forward the demo.

### TAB/UEExx RUEEZZ Scock-**Normal**

We began life in 1994 as an Internet-based software development and hosting firm. Today, **OPPI** We began life in 1994 as an Internet-based software development and hosting firm. Today, that initial orientation continues with the inclusion of private cloud and hybrid cloud hosting. We are, above all, full-stack developers, which means writing code for everything from Operating Systems to websites, desktop and mobile apps. Visit our main site.

### **Hosting and Security**

We offer two Tier-1 hosting facilities and implement affordable hybrid Cloud environments with Azure and AWS. Security is always top of mind for our two dedicated security specialists, each with over twenty years experience in the field.

## **Business Portal - full application**

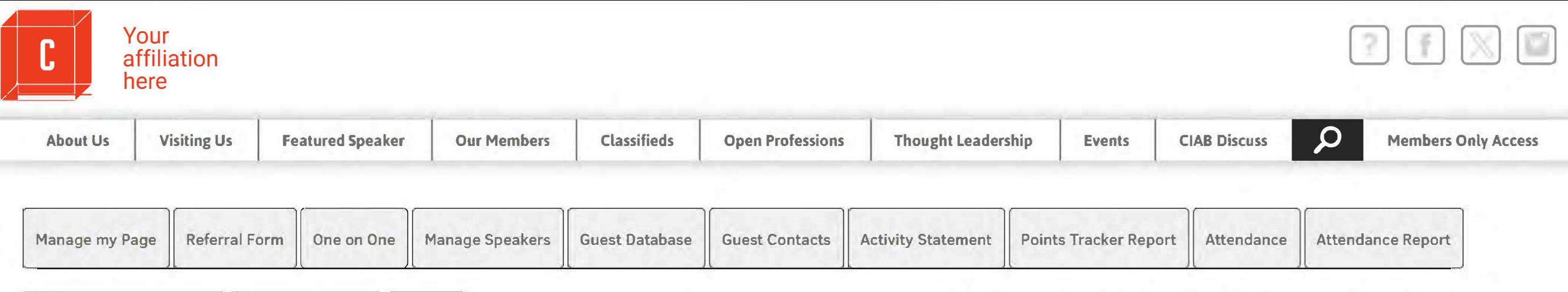

# One on One **Easy set up one on one form**

To set up a one on one meeting, select a Member from the dropdown list, enter the date, time and if desired, the location and notes. Then click on the "Submit" button. To receive credit for the meeting, the recipient or the ini<mark>t</mark>iator of the meeting should open the "One on Ones" header on the right and then, under "Pending," click on the red link and select either "Meeting Held' , or "Meeting Cancelled' at the top of the form.

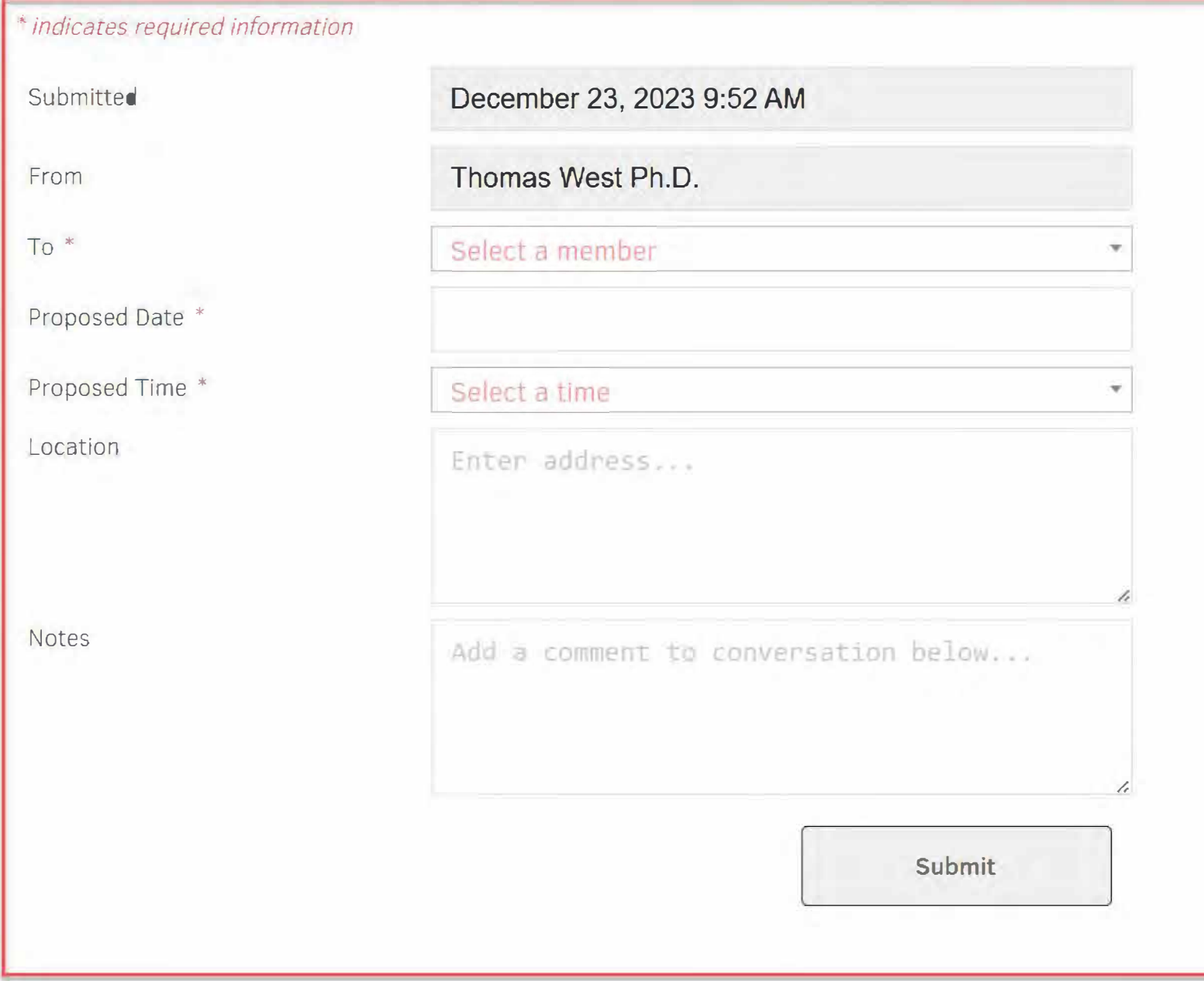

# Entertainment Discounts | Change Password | Log Out | **Intertainment Discounts | Change Password** | Log Out | **Intertainment Discounts** | Change Password | Log Out | **Intertainment Discounts** | Change Password | Log Out |

### **Dashboard** *Second Semester* Received **)** Given **) One on Ones** v **v Pending**   $(1)$ **(02/15/2023) Confirmed**  (161) (12/1912023) (12/2112023)  $'2023)$ /2023) 09/06/2023) 08/29/2023) 28/2023) �0/2023) /2023)  $'2023)$ )6/2023) /06/2023) 06/29/2023) 29/2023) S, CPA (07/06/2023) /2023) /2023) '19/2023) 05/08/2023) /2023) '2023)  $(05/04/2023)$  $/01/2023$ /2023) /2023) 13/2023) '1312023) (04/03/2023)  $/2023$ /2023) 03/23/2023)

 $\frac{17}{2023}$ 

..

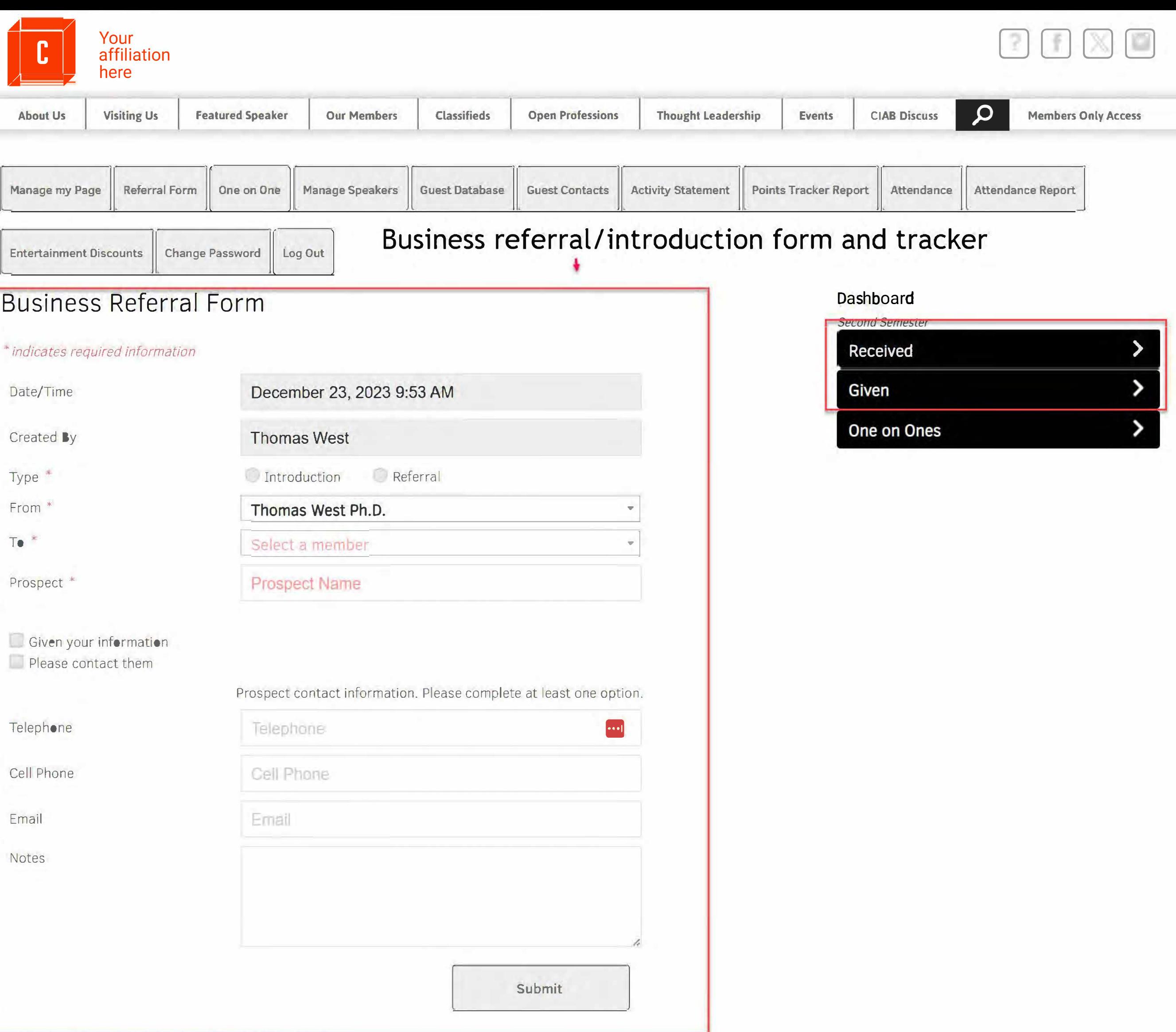

and the state

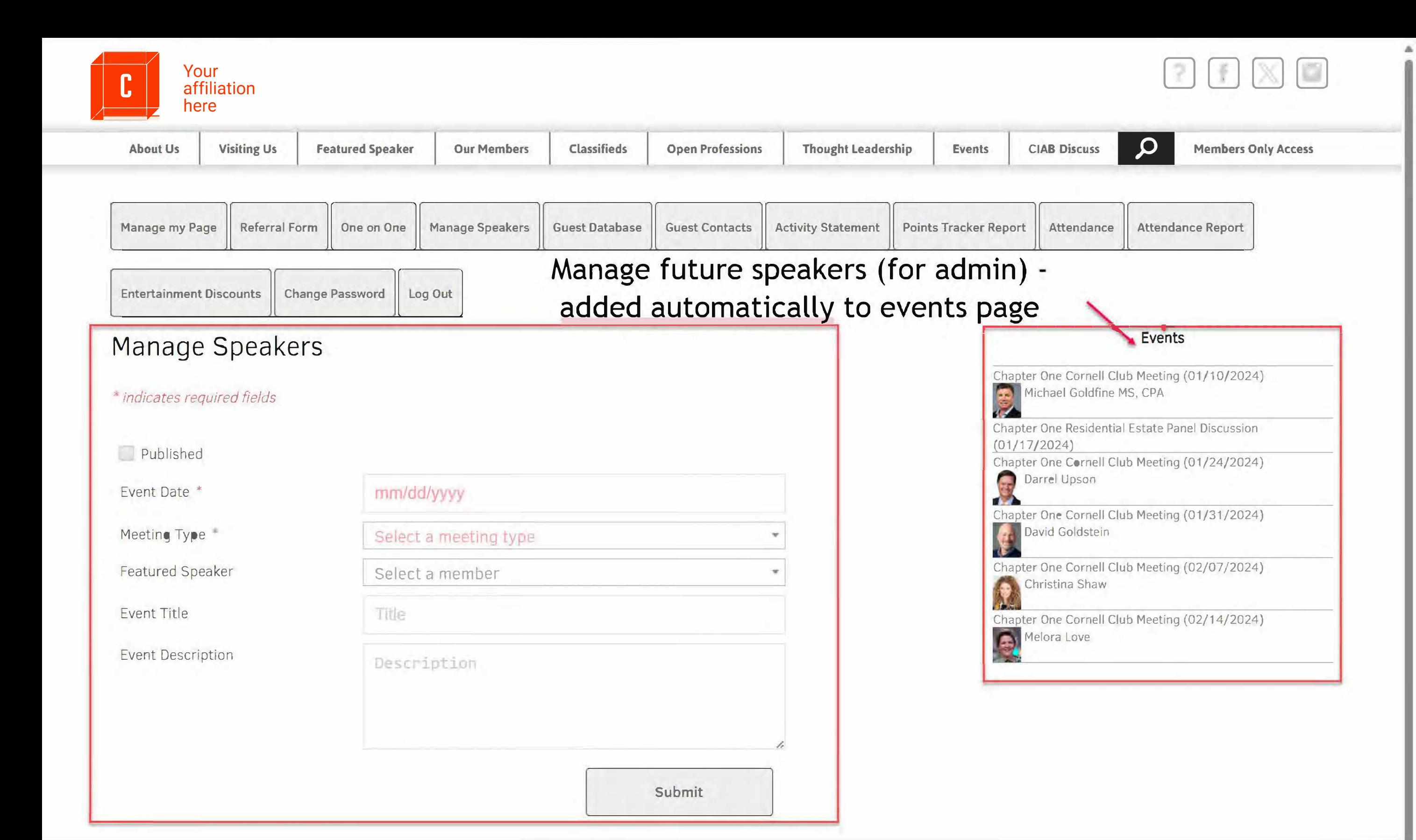

## **Your Power Numbers** *{Second Semester)*

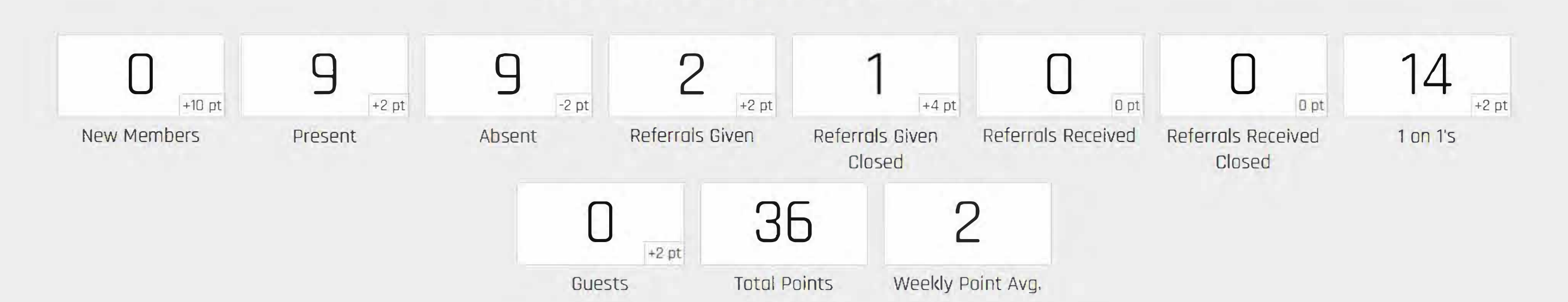

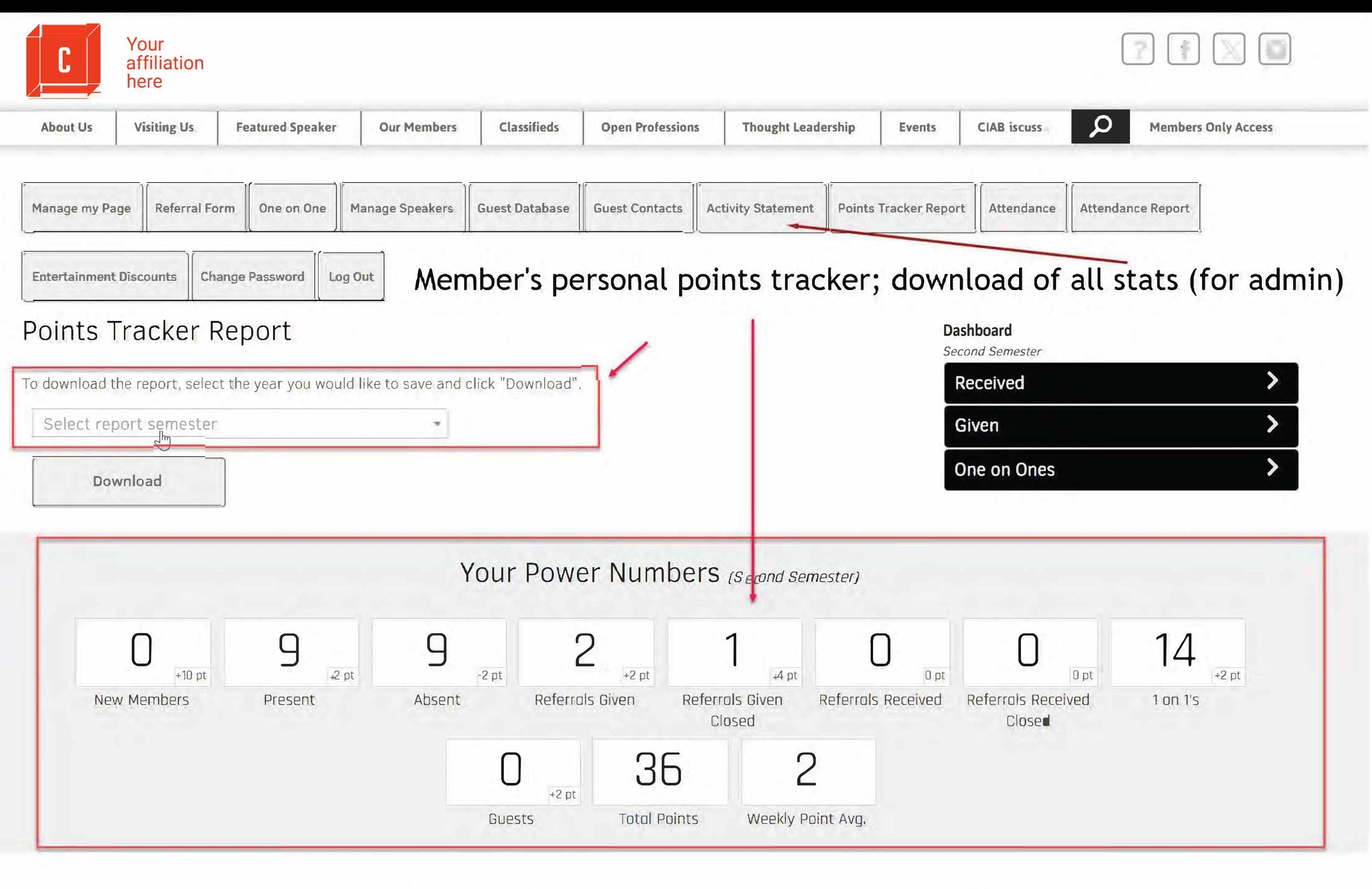

Powered by **D** Photography **INGENIUX CODI BLUE CUP DESIGN** 

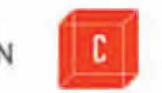

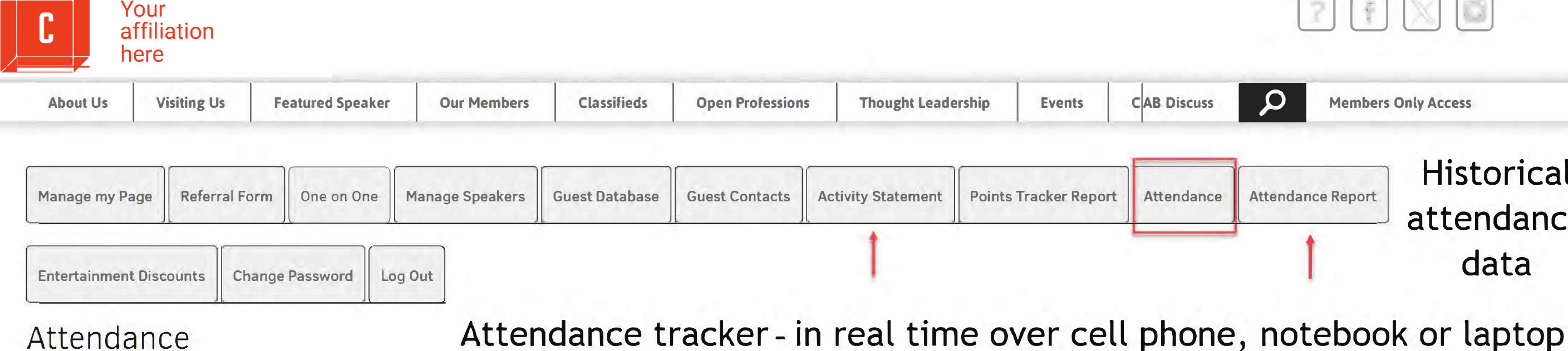

### **Meeting Date: 12/20/2023**  Characters Limited Asset **C** House Into  $\overline{\bullet}$  and an analysis 0  $\overline{\mathcal{P}}$ **Ed between**  $\blacksquare$  , thus it is a  $\mathcal{A}$ **V** Holland Holland **M** The Links **C** the Fencios Det  $\overline{\mathcal{L}}$ **C**AMBRACK  $\blacksquare$  , in the company **Communication** □ **C** Terrour 2 Girm house  $\overline{\mathcal{A}}$  $\overline{\mathcal{P}}$ C (antique comments) City  $\overline{\mathcal{P}}$  $\mathbb{R}^3$ **See the many** m o Œ **Charles Comments**  $\bullet$  , he tailed as  $\varphi$  $\bullet$  and  $\bullet$  and  $\bullet$ **Comment Department BEATTER** C Stochastic Military **Construction** 20 million **R** Catherine **C** collections **C** hot factors

Your Power Numbers *[Second Semester]* 

**BLUE CUP DESIGN** 

 $|C|$ 

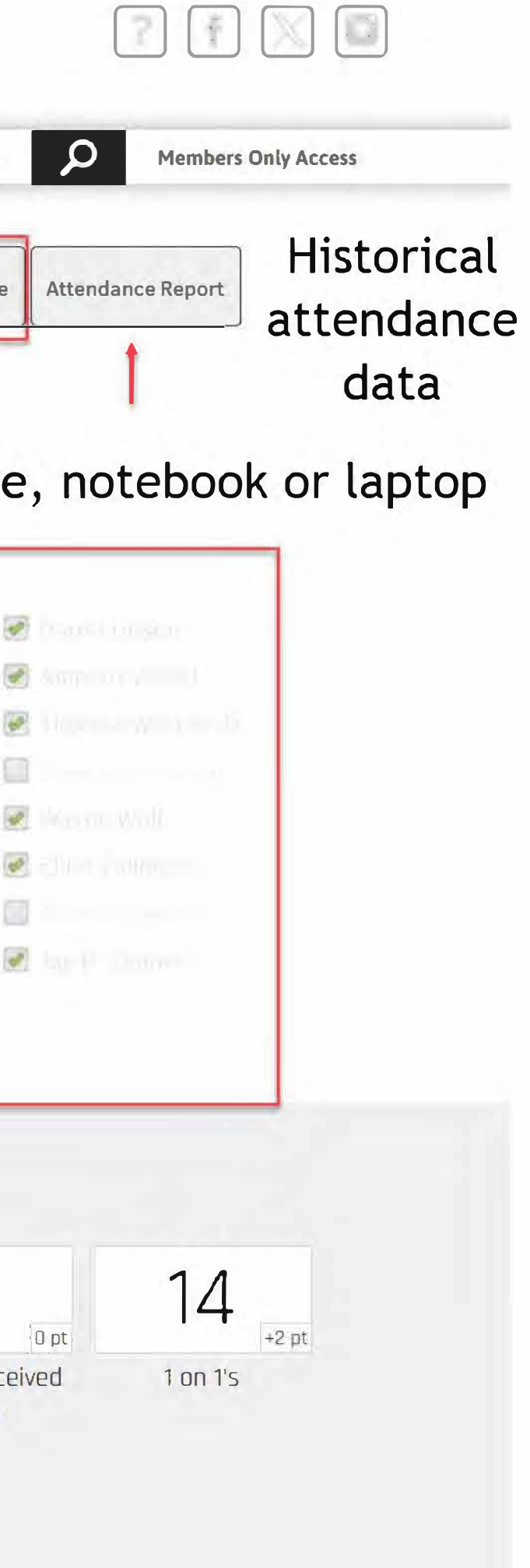

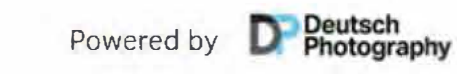

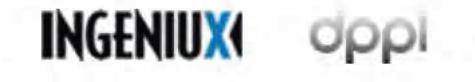

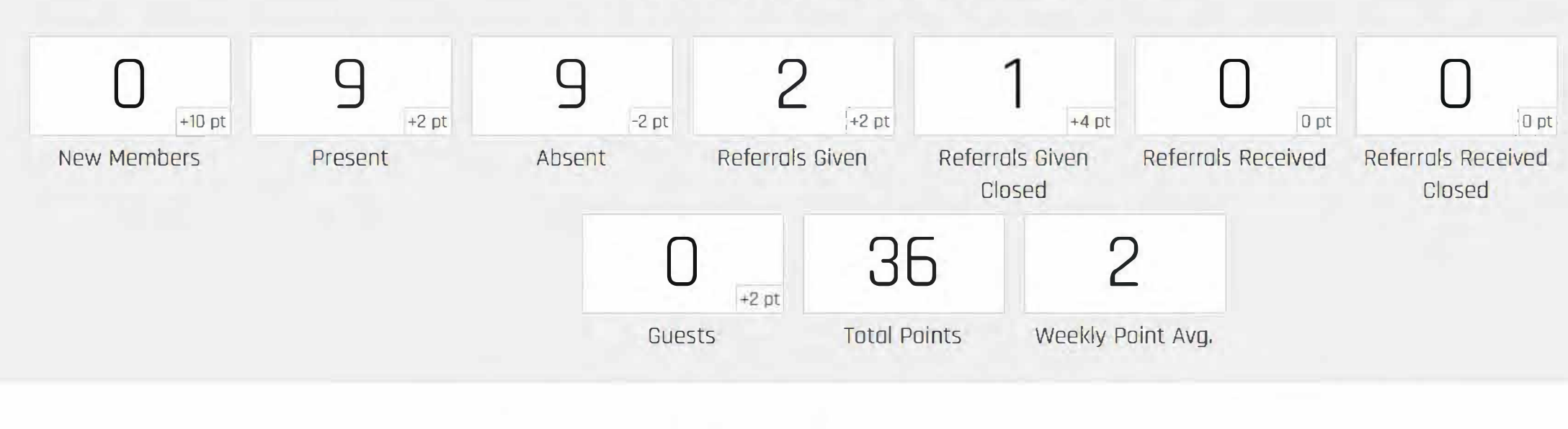

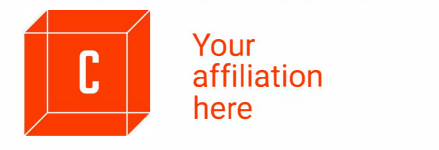

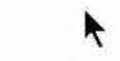

 $2E \times 10$ 

 $\ddot{\phantom{1}}$ 

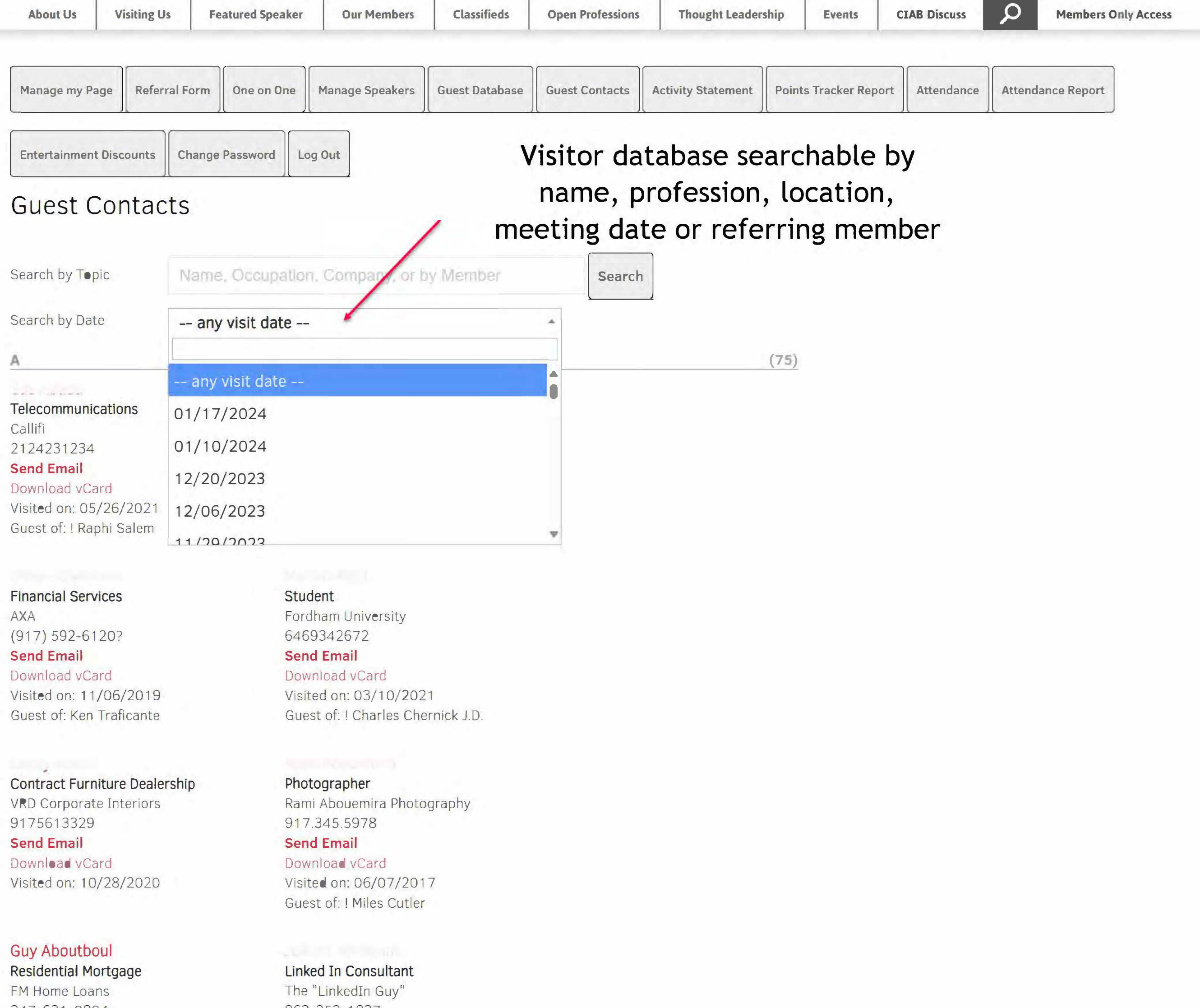

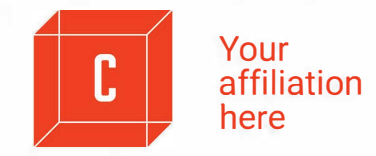

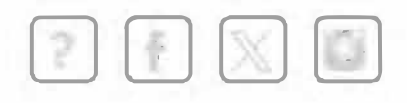

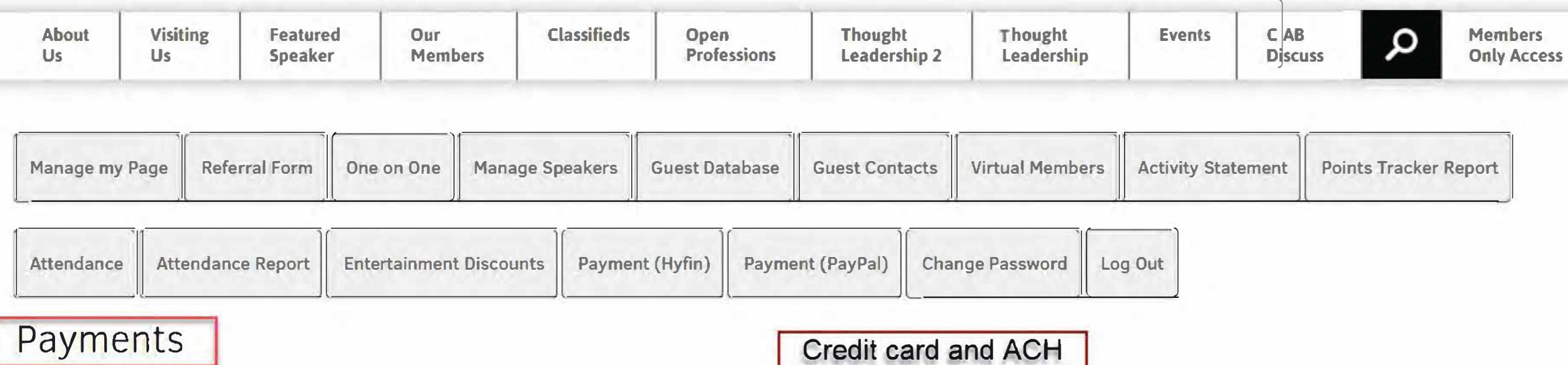

Membership dues are paid until 2024-12-31.

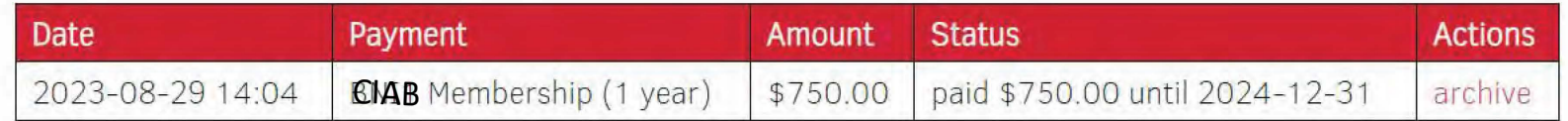

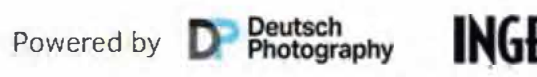

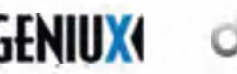

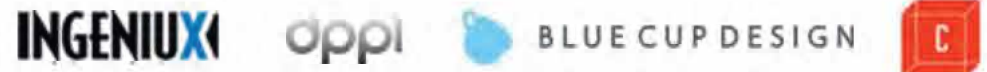

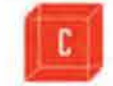

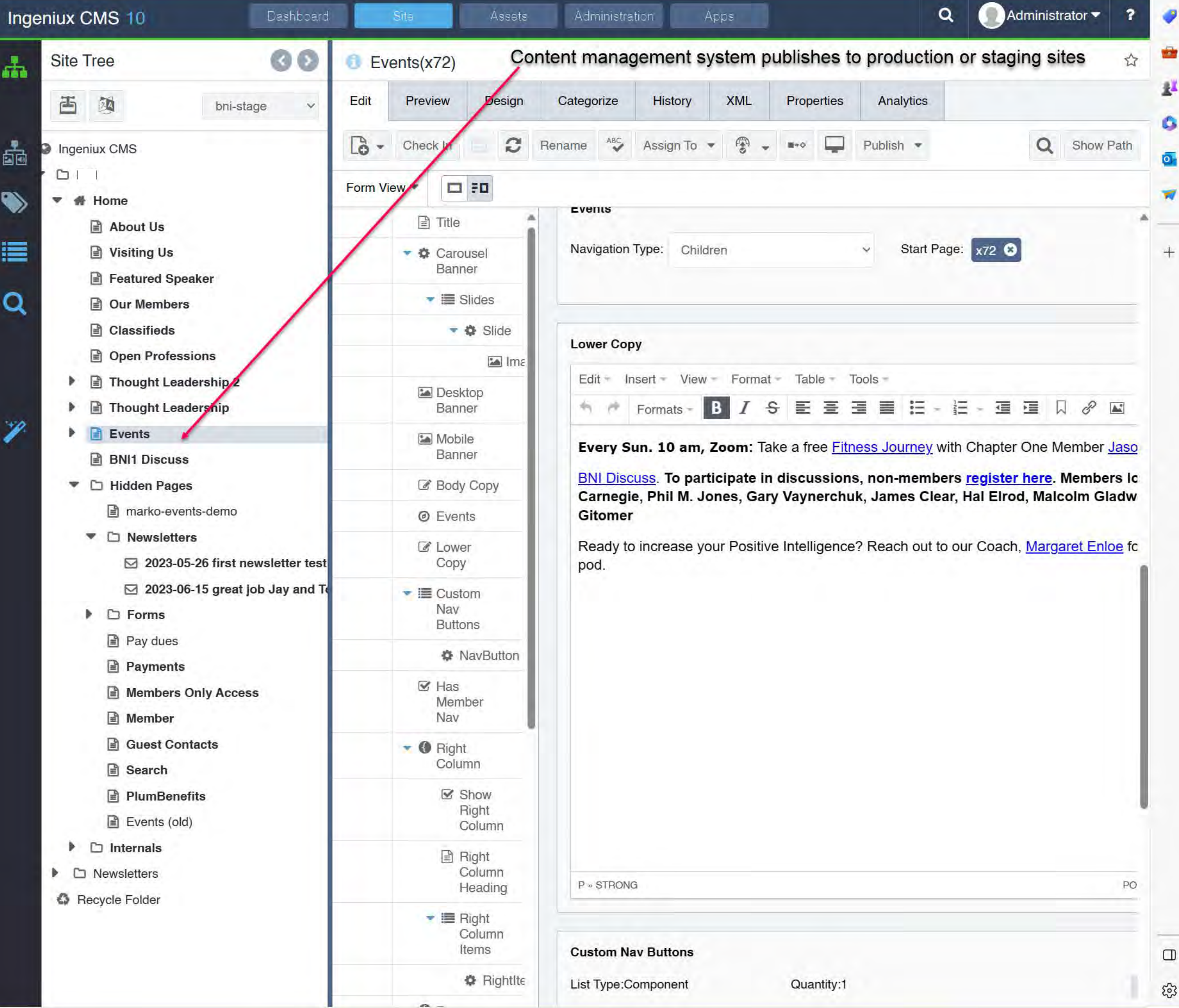

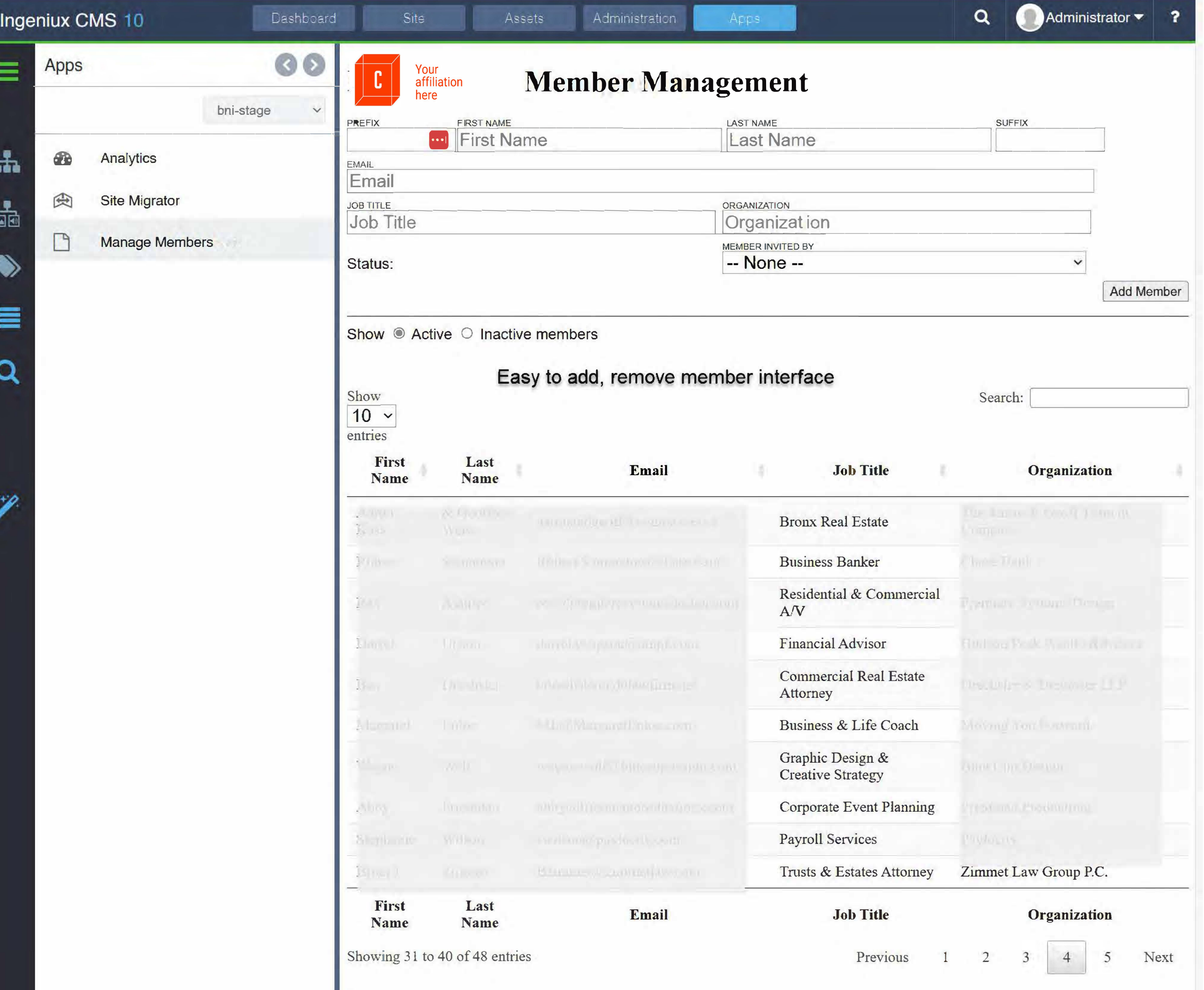

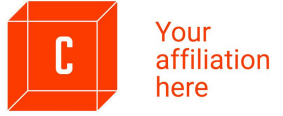

# $P(f)$

Î

.,

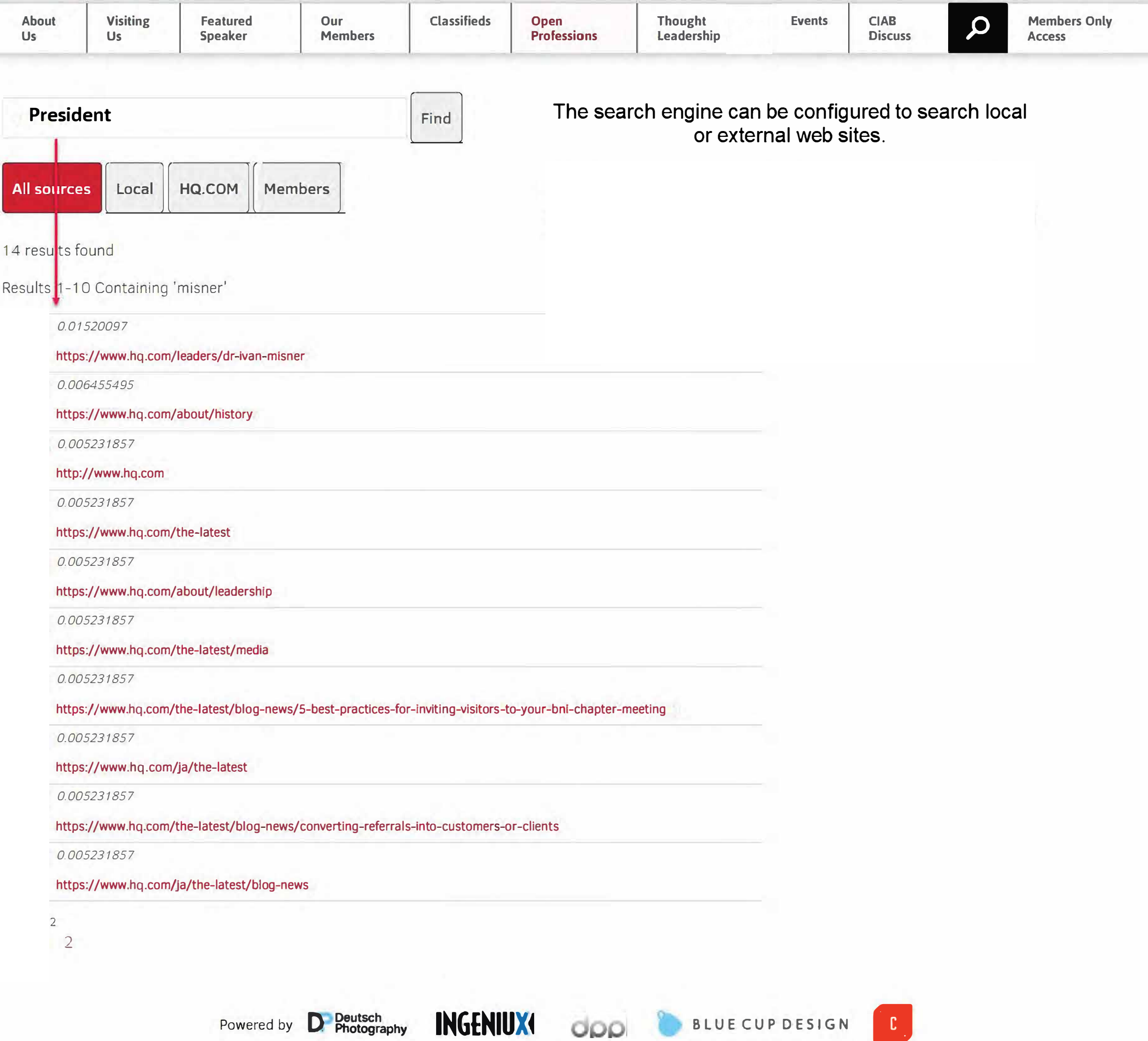

## Print-out for in-person meeting: all data downloaded from the server database

# 02.07.24<br>FEATURED SPEAKER

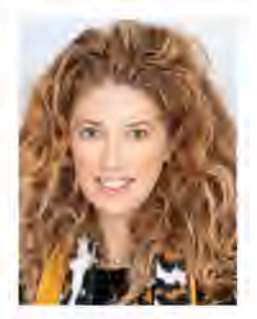

## Christina Shaw **CHRISTINA SHAW AGENCY**

Property and Casualty Insurance, Personal Lines

I Have You Covered. No really, I have you covered.

Here's why I have you covered:

- · Incredible customer care excellence that will always exceed your expectations
- Highest levels of integrity and compassion amongst our team members
- . A company that provides best-of-class products and extremely competitive pricing

I've earned many awards at Allstate but in 2014. I had the honor of winning the prestigious Ray Lynch Award. The Award is awarded to one agent each year out of 10,000 Allstate agents and without question, it's been the highlight of my career to date.

What's most special about this award is that it recognizes many of the things that I am passionate about, those being community service and supporting charitable institutions both financially and by volunteering.

Of course, it would be absurd to discuss Christina Shaw. the Allstate agency owner, without mentioning Christina Shaw, loving Mom to two amazing young daughters.

Mia and Mackie are my heart and soul and provide me with the focus, energy, they are the impetus that propels me each day, making me smile, giving me purpose, and fueling my passion for what I do.

Tel.: 516.318.5457 Email: christinashaw@allstate.com Website: imwithshaw.com

## **JPCOMING** FEATURED

## **SPEAKERS**

### February 14

**Melora Love Cross County Mortgage** In Person Meeting -Cornell Club

## February 28

**Margaret Enloe** Moving You Forward In Person Meeting -Cornell Club

## March 6

Larry Patterson Rainbow Movers In Person Meeting -Cornell Club

### March 13 Jason Rodriguez

**Fitness Journeys** In Person Meeting -Cornell Club March 20

### **Starting a Business** in New York **Extended Panel**

## March 27

Jonathan Terrio Video Content Creator

In Person Meeting -Cornell Club

Virtual Meeting - Zoom

**EVENTS** 

### For event registration and details, go to: bni1.com/events

Check out the replay of our recent Residential Real Estate Panel and other Thought Leadership events: https://bni1.com/thought\_leadership.html

Free CLE and CE for Attorneys and Real Estate Agents (and those who want to meet them). Join us for one of our classes. Contact Roy: Roy.Fenichel@NMRK.com 646-647-2035

2.27 4 p.m.: Zoom Roy is co-hosting a CLE with Pryor Cashman: Hot Topics in Commercial Leasing

3.22 10 a.m.: Cornell Club, John's Scale Your Business seminar and networking event at Cornell Club NYC. Lunch, beer, wine, snacks served.

### 6.10.24 Mark Your Calendar **Eleventh Annual Zimner Invitational**

Donate to Steve's Camp to help under-served New York children receive a free Steve's Camp experience and mentoring. Questions? Terence Gerchberg, CEO

### Join our Business Book Discussion: BNI1 Discuss. To participate in discussions, non-members can first register here. Members simply log in. Dale Carnegie, Phil M. Jones, Gary Vaynerchuk, James Clear.

Sun. 10 a.m.: 2023 your year to get fit? Take a free Virtual Fitness Journey with Chapter One Member Jason Rodriguez.

## TOTAL 2016 TO PRESENT

**CLOSING** 

**RATE OF** 

**REFERRALS REFERRALS** GIVEN

**CLOSED**  $3.6%$ 

ONE-ON-ONE'S

12,179

**VISITORS** 

2,176

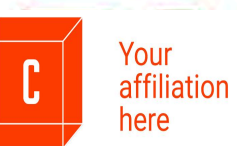

**POWER**<br>NUMBERS

[Current Semester Numbers as of January 1st, 2024)

**REFERRALS** GIVEN

'n

**REFERRALS CLOSED** 25

**CLOSING RATE OF** 33%

ONE-ON-ONES 62

**GUESTS**  $\lambda$ 

Des

Cup

Blue

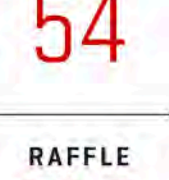

972

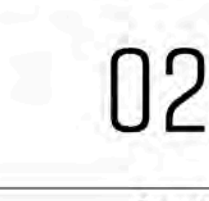

**Networking Education** 

## **GRATITUDE** PRESIDENT'S REMARKS **Upcoming Events Closing Quote** Open Networking

"The most difficult thing is" the decision to act, the rest is merely tenacity." **Amelia Earhart** 

# **WELCOME TO CHAPTER O** The Gold Standard for Networking in Manhattan

### BNI CHAPTER ONE MEETS WEDNESDAYS FROM 7:00 - 9:00 AM | BNI1.COM

# .07.24

Open Networking until 7:15

President Welcome & Introduction

**MEMBERS** 30 second Business Introductions

**GUESTS 30 second Business Introductions** 

Social Media Minute

**Vice President's Report** 

Membership Committee Report

A Conversation with Jay Zimner & **CHRISTINA SHAW** Property and Casualty Insurance, Personal Lines

**OUDTE OF THE WEEK** 

## **CHAPTER ONE**<br>OFFICERS

President **Roy Fenichel** 

**Vice President** Jay Zimner

Treasurer Abby Friedman

Secretary David Goldstein

**Design & Creative Strategy** Wayne Wolf

Technology **Thomas West** 

Digital Content & Social Media Jennifer Mirsky

**Membership Committee** Abby Friedman, David Goldstein, Joe Gordon, Aaron Kass, David Sachs, Stephanie Wilson

**Guest Committee** Brett Deutsch, Tom Costagliola, Larry Patterson

**Events Committee** Abby Friedman

### **VISITORS**

Please feel free to visit Chapter One 2 times before applying to join. For application questions, email: roy.fenichel@nmrk.com

# Member activity: all data downloaded from server to printable PDF

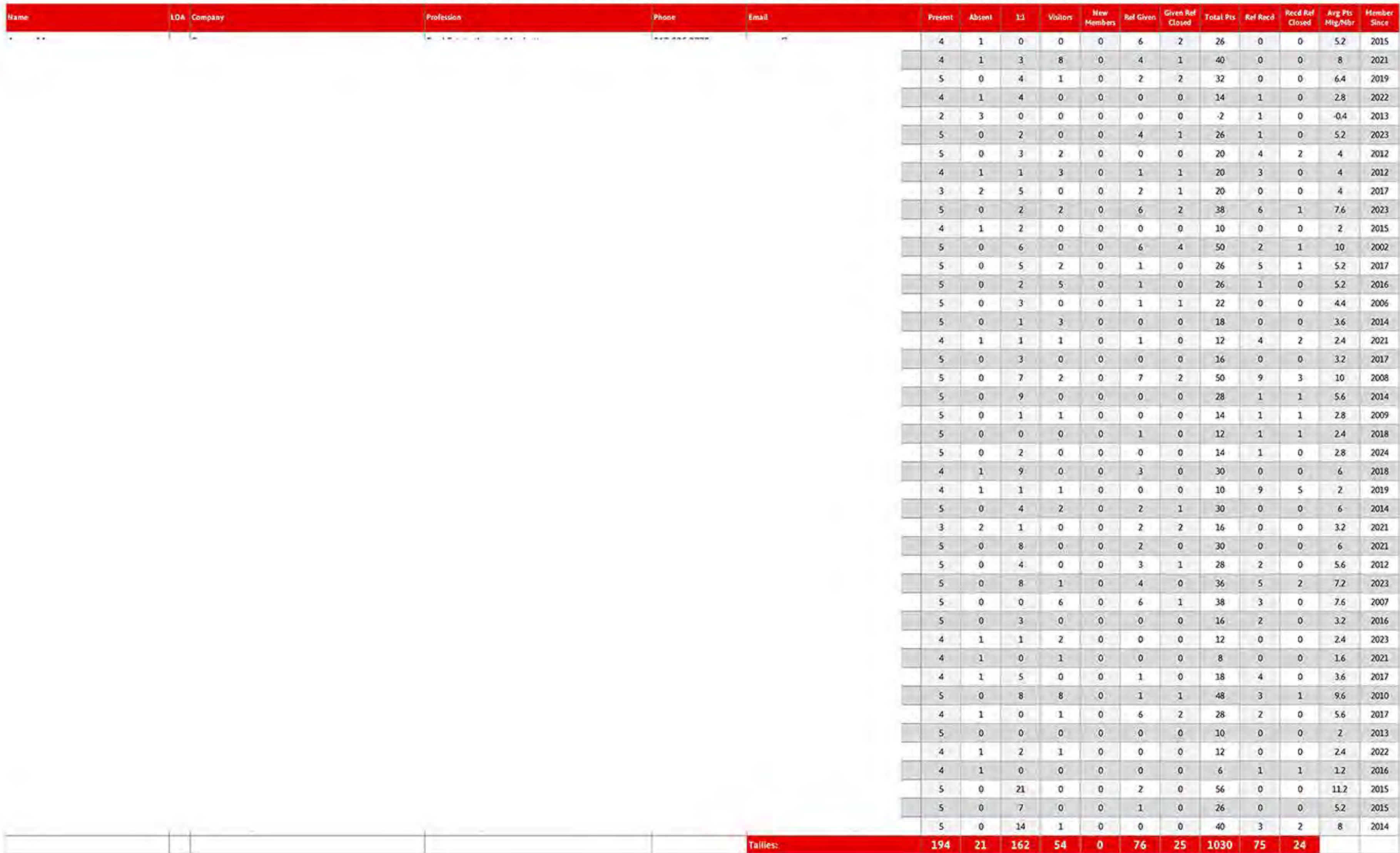

 $-4.1$ 

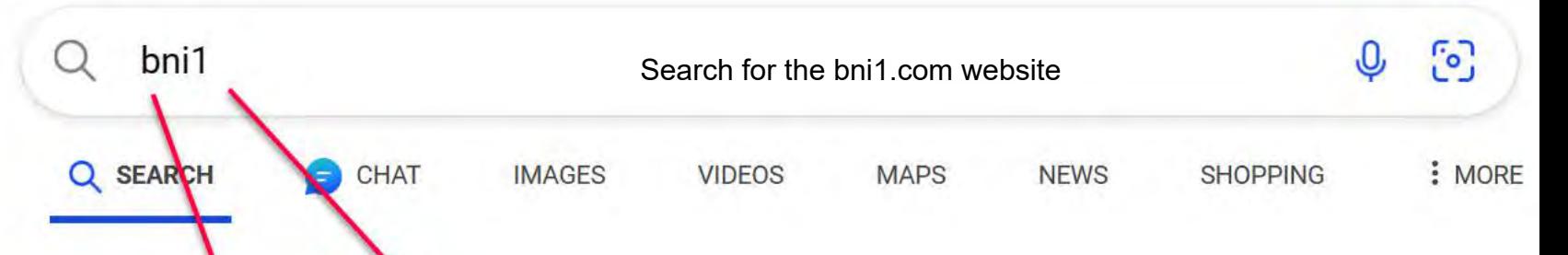

About 14,800,000 results

## Outstanding search engine placement

bni1.com https://www.bni1.com

## Official Home Page of Manhattan BNI Chapter 1 - BNI1.com

Web Dec 20, 2023 · BNI1.com offers a complete content, member and marketing system. 4,542 referrals given, 3,207 referrals closed, 10,266 1-on-1s, 1,797 guests registered - all ...

## **About Us**

About Us o u t U s  $\lambda$ t Chapter One, we have grown from 14 to ...

**Visiting Us** Now more than ever, viltually and in person, Chapter One conn...

**Featured Speaker** Featured Speaker at Manhattan BNI Chapter 1. New York, Ne...

**Our Members** 

Neil Burstein Entertainment & Intellectual Property Attorney

**Classifieds** 

Special offers from BNI1 members: Business and Life Coach, I...

## **Open Professions**

BNI1 Discuss. Members Only Access. Home About Us Visitin...

Other content from bni1.com

Jason Gordon - Official Home Page of Manhatan BNI Chapter 1

Cathy Hobbs - Official Home Page of Manhattan BNI Chapter 1

Cliff Rubin - Official Home Page of Manhattan BN Chapter 1

See more

bni1.com https://bni1.com/thought\_leadership.html +

## Thought Leadership Series at Manhattan BNI Chapter 1